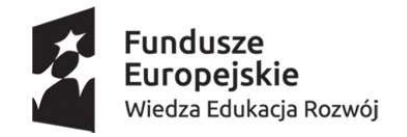

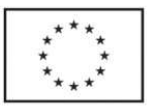

## Harmonogram szkolenia z oprogramowania specjalistycznego z branży budowlanej i inżynieryjnej (AUTOCAD)

## w ramach projektu "2WORK- kompleksowy program kształtujący kompetencje i kwalifikacje, zwiększający szanse absolwentów na rynku pracy"

## Prowadzący: firma ABCAD Krzysztof Zawartka

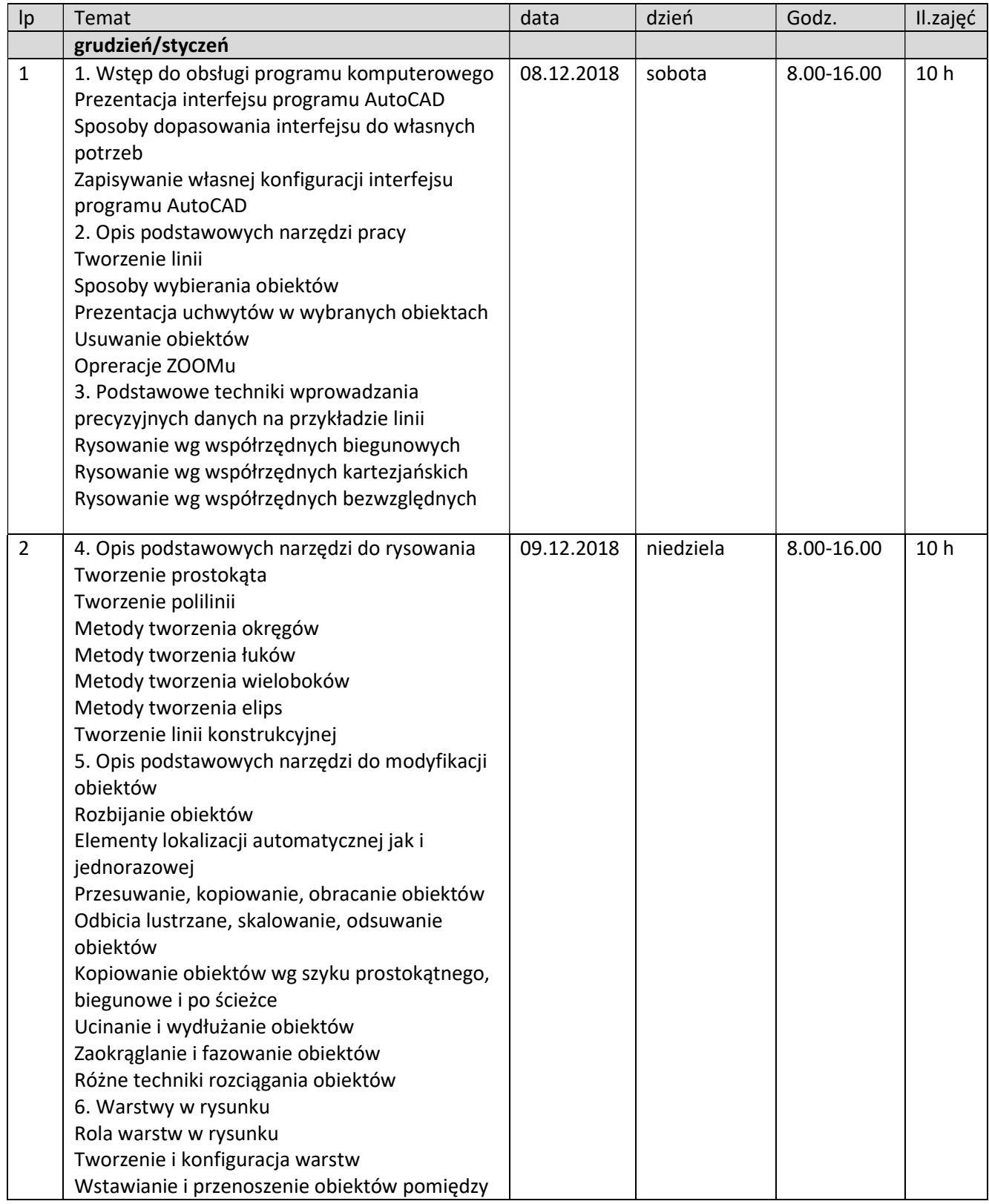

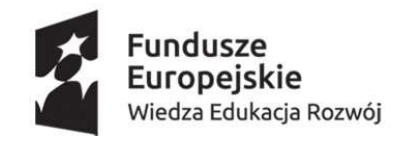

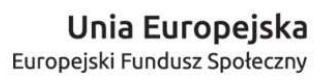

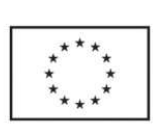

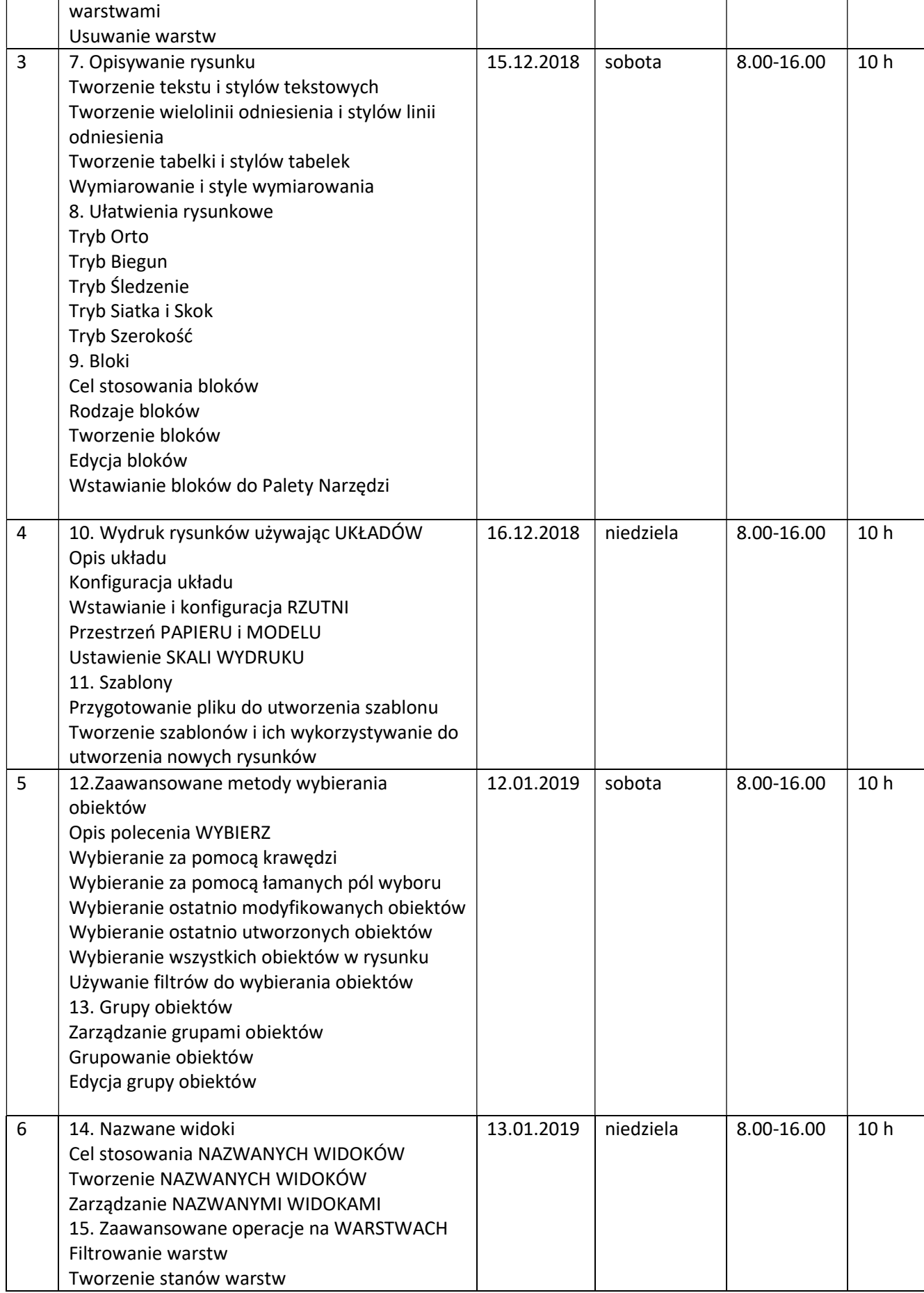

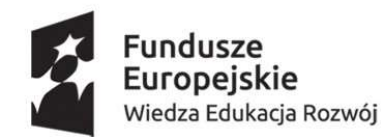

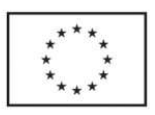

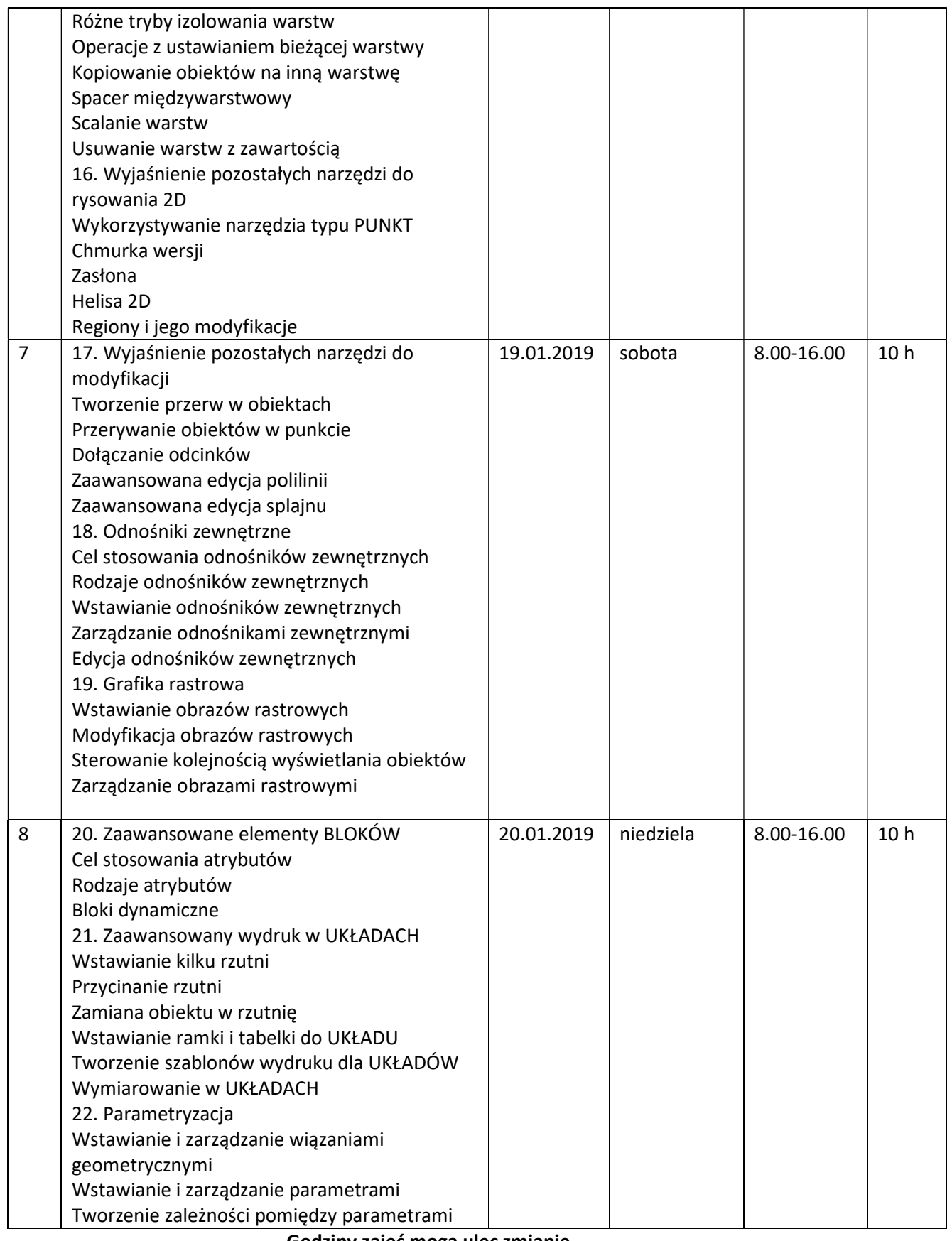

Godziny zajęć mogą ulec zmianie

Budynek Wydziału Budownictwa i Inżynierii Środowiska Politechniki Białostockiej ul. Wiejska 45E 15- 351 Białystok